КВФШ.668510.01РЭ

# Приложение А

Утверждаю **Директор ГУП ВНИИОФИ** ..В.С. Иванов  $\ldots$  2001 г.

# Преобразователи напряженности импульсного электрического поля измерительные - ИППЛ-Л и ИППЛ-М

Методика поверки

Тлавный метролог ВНИИОФИ .......В.П. Кузнецов  $"2"$  0.4 200/

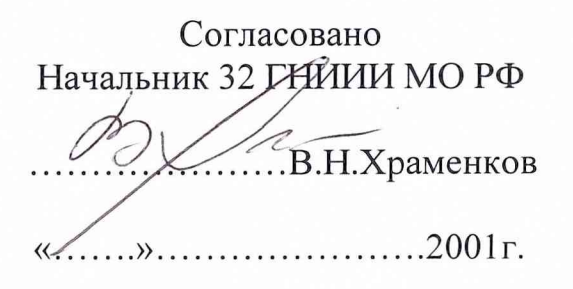

Настоящая методика поверки распространяется на средства измерений "Преобразователи измерительные импульсного электрического поля ИППЛ-Л -КВФШ.668510.01 и ИППЛ-М -КВФШ.668510.02" и устанавливает методы и средства их первичной и периодических поверок при эксплуатации и после ремонта. Межповерочный интервал три года.

# **А 1. Операции поверки**

А. 1.1. При проведении поверки должны выполняться операции, указанные в таблице А1.

#### Таблица А1

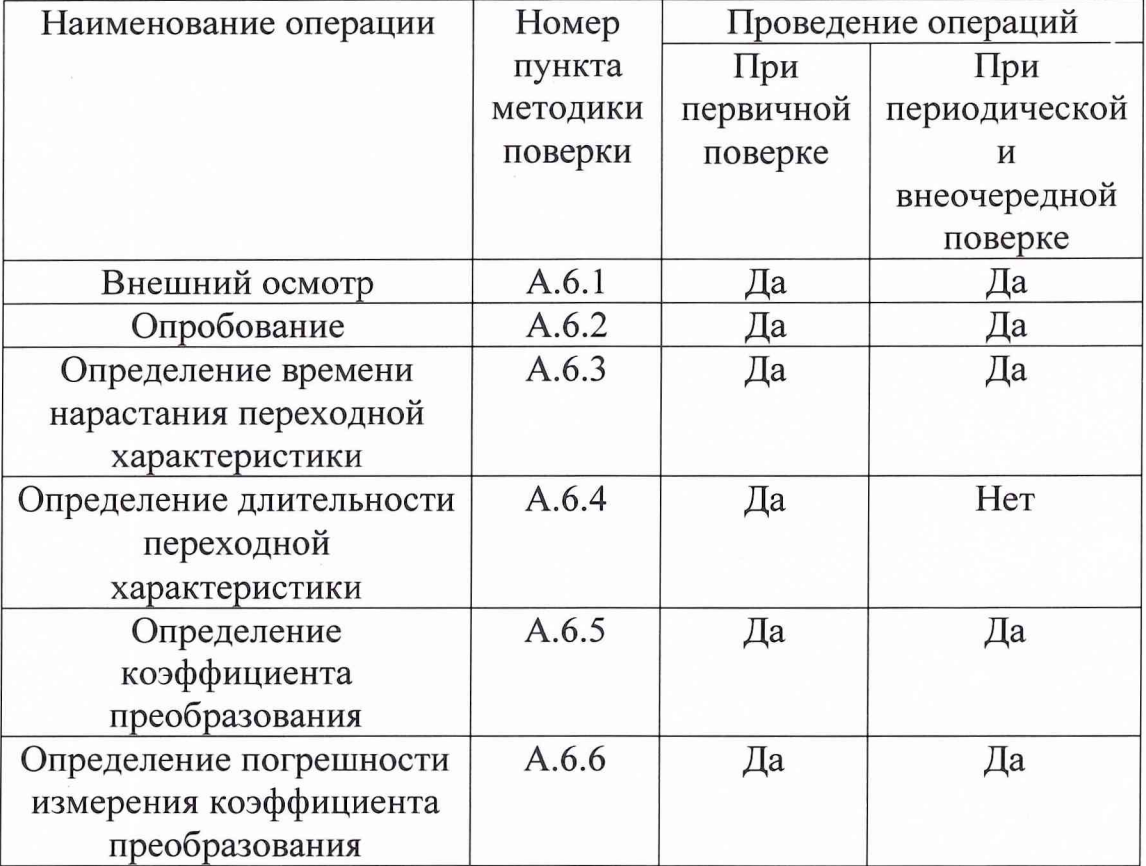

# А 2. Средства поверки

А.2.1. При проведении поверки должны применяться средства измерений, указанные в таблице А.2.

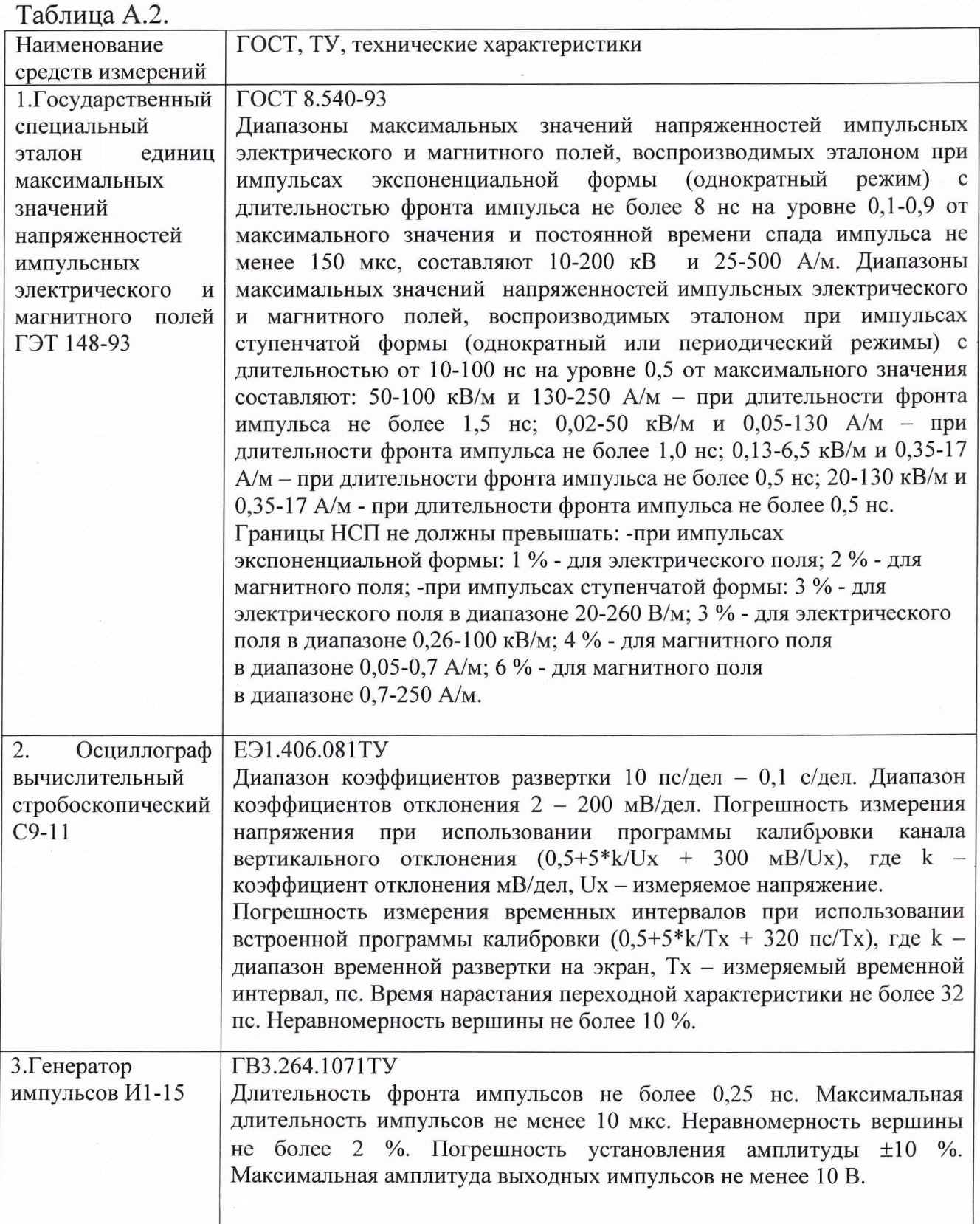

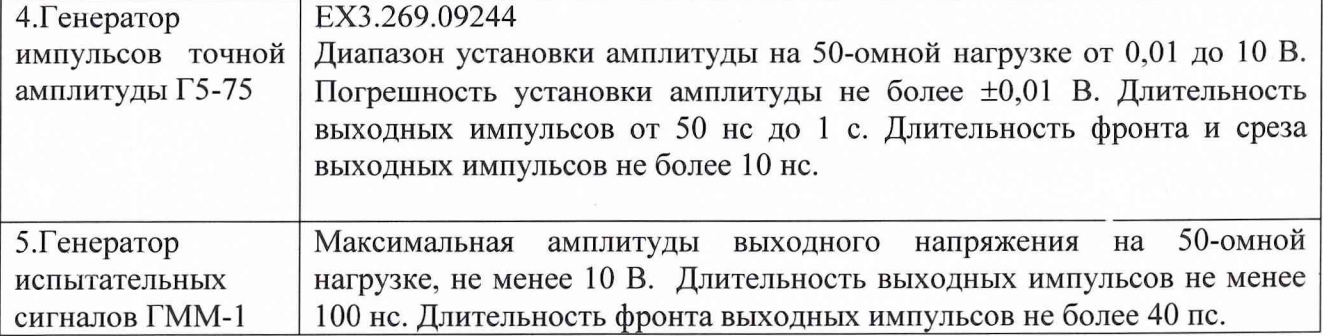

Примечание: Допускается использование других типов средств измерений с метрологическими характеристиками не хуже указанных в таблице А2.

## А 3. Требования к квалификации поверителей

А.3.1. Поверители должны быть ознакомлены с технической документацией на поверяемое средство, средства поверки, методикой поверки и иметь удостоверение поверителей.

#### А 4. Требования безопасности

А.4.1. К проведению поверки допускаются лица, прошедшие вводный инструктаж и имеющие удостоверение квалификационной группы на право работы с электроустановками напряжением свыше 1000 В.

А.4.2. При проведении испытаний необходимо соблюдать требования безопасности по ГОСТ 12.2.006-84

#### А 5. Условия поверки

А.5.1. При проведении поверки должны соблюдаться следующие условия:

![](_page_3_Picture_128.jpeg)

## А 6. Проведение поверки

#### А.6.1. Внешний осмотр.

Внешним осмотром должно быть установлено:

- наличие маркировки, подтверждающей тип и заводской номер преобразователя,
- соответствие комплектации требованиям документации,
- наличие эксплуатационной документации и сведений о результатах предыдущей поверки или ремонта.

#### А.6.2. Опробование

А.6.2.1. Подключают выход генератора И1-15 с помощью 50-омного коаксиального кабеля ко входу полеобразующей системы ПС-1 государственного специального эталона единиц максимальных значений напряженностей импульсных электрического и магнитного полей (ГСЭ). Помещают ПИП преобразователя в рабочую зону ПС-1 ГСЭ таким образом, чтобы ПИП располагался на заземленном электроде ПС-1 и плотно прилегал к нему. Ориентацию ПИП осуществляют в соответствии с нанесенной маркировкой. Соединяют выход ПИП с помощью линии связи преобразователя со входом осциллографа С9-11. Подают от генератора И1-15 на вход ПС-1 ГСЭ импульсы напряжения амплитудой 10 В и длительностью не менее 100 не. Устанавливают частоту следования импульсов не менее 10 кГц. Проводят регистрацию импульсов от преобразователя на экране С9-11.

А.6.2.2. Результаты опробования считают положительными, если на экране осциллографа наблюдаются импульсы прямоугольной формы и амплитуда паразитных колебаний на вершине регистрируемого импульса не более +5 *%.*

В случае если амплитуда паразитных колебаний на вершине регистрируемых импульсов превышает ±5 %, принимают меры к выявлению источников электромагнитных помех и проводят работы по уменьшению их влияния на регистрирующую аппаратуру.

А.6.3. Определение времени нарастания переходной характеристики. А.6.3.1. Проводят калибровку канала горизонтального отклонения осциллографа С9-11 в соответствии с его инструкцией по эксплуатации.

А.6.3.2. Подготавливают к работе генератор испытательных сигналов ГММ-1 с длительностью фронта не более времени нарастания переходной характеристики исследуемого ИП. Проводят измерения длительности фронта импульса на выходе генератора -  $T_{\Phi r}$ .

Подготавливают С9-11 к регистрации фронтовой части импульса напряжения на выходе генератора. Для этого выход генератора с помощью 50-0много кабеля подсоединяют ко входу высокочастотного ослабителя, выход ослабителя соединяют со входом осциллографа С9-11. Коэффициент ослабления подбирают таким образом, чтобы амплитуда импульсов на входе осциллографа С9-11 не превышала 0,5 В. Производят регистрацию фронтовой части импульса, усредненную по 1024 измерениям. Переписывают полученную осциллограмму в один из свободных внутренних регистров памяти осциллографа С9-11.

По полученной осциллограмме при помощи маркеров осциллографа С9-11 определяют длительность фронта импульса на выходе генератора по уровням 0,1 - 0,9 от установившегося значения амплитуды напряжения.

А.6.3.3. Определяют длительность фронта импульса напряжения на выходе ИП.

Помещают ПИП в рабочую зону полеобразующей системы ПС-2 ГСЭ единиц максимальных значений напряженности импульсных электрического и магнитного полей с межэлектродным зазором  $d_3 = 0.0738$  м таким образом, чтобы ПИП располагался на заземленном электроде ПС-2 и плотно прилегал к нему. Соединяют выход ПИП с помощью линии связи преобразователя с осциллографом С9-11. Подключают ко входу ПС-2 выход генератора испытательных сигналов.

Подготавливают С9-11 к регистрации фронтовой части импульса. Производят регистрацию фронтовой части импульса с выхода преобразователя, усредненную по 1024 измерениям. Переписывают полученную осциллограмму в один из свободных внутренних регистров памяти осциллографа С9-11.

По полученной осциллограмме при помощи маркеров осциллографа С9-11 определяют длительность фронта импульса на выходе преобразователя по уровням 0,1 - 0,9 от установившегося значения напряжения на выходе ИП -  $T_{\phi n}$ 

А.6.3.4. Определяют значение времени нарастания переходной характеристики ИП по формуле:

### $T_{\phi} = (T_{\phi n}^2 - T_{\phi r}^2)^{1/2}$

Измеренное значение времени нарастания переходной характеристики должно быть равно значению, записанному в паспорте на преобразователь с погрешностью  $\pm$  10 %.

А.6.4. Определение длительности переходной характеристики.

Помещают ПИП в рабочую зону полеобразующей системы  $\Pi$ C-2  $\Gamma$ C $\Theta$ максимальных значений напряженности единиц импульсных электрического и магнитного полей с межэлектродным зазором d<sub>3</sub> =0,0738 м таким образом, чтобы ПИП располагался на заземленном электроде ПС-2 и плотно прилегал к нему.

Проводят калибровку канала горизонтального отклонения осциллографа С9-11 в соответствии с его инструкцией  $\Pi$ O эксплуатации. Соединяют выход ПИП с помощью линии связи преобразователя с осциллографом С9-11. Подключают ко входу ПС-2 выход генератора Г5-84. Устанавливают амплитуду импульсов напряжения на входе ПС-2 не менее 6 В, а длительность импульсов не менее 500 нс (частота следования импульсов около 10 кГц).

Подготавливают С9-11 к регистрации импульса напряжения с Производят регистрацию импульса ИП.  $\mathbf{c}$ выхода выхода преобразователя, усредненную по 1024 измерениям. Переписывают полученную осциллограмму в один из свободных внутренних регистров памяти осциллографа С9-11.

 $\Pi$ o полученной осциллограмме при помощи маркеров  $C9-11$ определяют осциллографа длительность переходной характеристики импульса напряжения на выходе преобразователя по уровню 0,5 от установившегося значения напряжения на выходе ИП.

Измеренное переходной длительности значение характеристики должно быть равно значению, записанному в паспорте на преобразователь с погрешностью  $\pm$  10 %.

#### А.6.5. Определение коэффициента преобразования

А.6.5.1. Помещают ПИП в рабочую зону №1 полеобразующей системы ПС-1 ГСЭ единиц максимальных значений напряженности импульсных электрического и магнитного полей с межэлектродным зазором  $d_2 = 0.24$ м таким образом, чтобы ПИП располагался на заземленном электроде ПС-1 и плотно прилегал к нему.

А.6.5.2. Проводят калибровку канала вертикального отклонения осциллографа С9-11 в соответствии с его инструкцией по эксплуатации. Соединяют выход ПИП с помощью линии связи ИП с осциллографом С9-11. Подключают ко входу ПС-1 выход генератора И1-15. Устанавливают амплитуду импульсов напряжения на входе ПС-1 не менее 10 В, а длительность импульсов не менее 100 не (частота следования импульсов около 10 кГц).

А.6.5.3. С помощью осциллографа С9-11 проводят измерение амплитуды  $U_{\mu\text{n}}$  импульсов напряжения на выходе преобразователя.

Определяют амплитуду Ur импульса напряжения, поступающего на вход ПС-1 от генератора И1-15. Для этого к выходу генератора И1-15 подключают высокочастотные делители (поставляемые в комплекте С9-11) с суммарным коэффициентом деления порядка 1:50. Сигнал с выхода делителя подают на вход С9- 11, проводят его регистрацию и определяют амплитуду  $U_{rr}$ . Далее подключают вход делителя к выходу генератора Г5-75, устанавливают амплитуду импульсов на выходе генератора  $U_{\text{rx}}$  = 9,999 В. Сигнал с выхода делителя подают на вход С9-11, проводят измерение амплитуды  $U_{\text{ok}}$  импульсов напряжения на выходе делителя. Определяют коэффициент деления делителя по формуле:

 $K_a = U_{\text{rk}}/U_{\text{OK}}$ 

определяют амплитуду Ur:

$$
U_r = U_{r\pi} \cdot K_\pi.
$$

Коэффициент преобразования преобразователя определяют по формуле:

$$
K_{np} = U_{nn} / (U_r/d_3),
$$

где:  $d_3=0,24$  м - межэлектродное расстояние в рабочей зоне №1 полеобразующей системы ПС-1 ГСЭ.

А.6.5.4. Измерения по  $A.6.5.1 \div A.6.5.3$  производят десять раз. За результат измерения коэффициента преобразования принимают среднее арифметическое полученных результатов, определяемое по формуле:

$$
\widetilde{K}_{\pi P} = \frac{\sum_{i=1}^{10} K_{\pi P i}}{10},
$$

где *Knpi -* i-й результат наблюдения.

Измеренное значение коэффициента преобразования должно быть равно с учетом погрешности измерения значению, записанному в паспорте на преобразователь.

А.6.6. Определение погрешности измерения коэффициента преобразования.

А.6.6.1. Определение значения случайной погрешности.

Среднее квадратическое отклонение (СКО) результата измерения оценивают по формуле:

$$
S(K_{\pi P}) = \sqrt{\frac{\sum_{i=1}^{n} (K_{\pi P,i} - \widetilde{K}_{\pi P})^2}{n(n-1)}},
$$

где

*КПР* - результат измерения, определенный в А.6.3.4. *Knp.i* - i-й результат наблюдений, п - число наблюдений (равно 10).

Границы случайной погрешности результата измерения (без учета знака) при доверительной вероятности  $P = 0.95$  и  $n = 10$ находят по формуле:

$$
\varepsilon_k = 2{,}262 \cdot S(K_{\eta P}) \cdot \frac{100\%}{\widetilde{K}_{\eta P}}
$$

А.6.6.2. Границы систематической погрешности результата измерения при доверительной вероятности  $P = 0.95$  вычисляют (без учета знака) по формуле:

$$
Q_{\kappa} = 1.1 [Q_{\text{OH}}^{2} + Q_{\text{OH}}^{2} + Q_{\text{O}r}^{2} + Q_{\text{O}r}^{2} + Q_{\text{O}r}^{2} + Q_{\text{OH}}^{2} + Q_{\text{OH}}^{2} + Q_{\text{O}r}^{2} + Q_{\text{OH}}^{2} + Q_{\text{O}y}^{2}]^{1/2},
$$

где:

Q<sub>oH</sub> = 0,4 % - погрешность, обусловленная неоднородностью поля в полеобразующей системе ПС-1 ГСЭ в объеме, занимаемым ПИП;

О<sub>оип</sub> - относительная погрешность С9-11 при определении амплитуды импульсов напряжения на выходе преобразователя  $(U_{\mu \Pi});$ 

Q<sub>or</sub> - относительная погрешность С9-11 при определении амплитуды импульсов напряжения на выходе делителя  $(U_{ra})$ ;

О<sub>огк</sub> - относительная погрешность воспроизведения амплитуды импульсов напряжения генератором Г5-75 при калибровке делителя  $(U_{\text{rx}})$ ;

Q<sub>00K</sub> - относительная погрешность С9-11 при определении амплитуды импульсов напряжения на выходе делителя при его калибровке  $(U_{\text{ok}});$ 

Q<sub>оипп</sub> - погрешность, обусловленная паразитными колебаниями при регистрации амплитуды импульса напряжения на выходе преобразователя.

 $Q_{\text{ohfin}} = 2 \cdot [(U_{\text{HII. MAKC.}} - U_{\text{HII. MHH.}})/(U_{\text{HII. MAKC.}} + U_{\text{HII. MHH.}})] \cdot 100\%$ ,

Где  $U_{\text{ML-MARC}}$ ,  $U_{\text{ML-MHH}}$  - максимальное и минимальное значение амплитуды импульса напряжения на выходе преобразователя.

Q<sub>огп</sub> - погрешность, обусловленная паразитными колебаниями при регистрации амплитуды импульса напряжения на выходе делителя.

 $Q_{\text{orth}} = 2 \cdot [(U_{\text{r},I_{\text{t}},\text{MARC.}} - U_{\text{r},I_{\text{t}},\text{MWH.}})/(U_{\text{r},I_{\text{t},\text{MARC.}}} + U_{\text{r},I_{\text{t},\text{MHH.}}})] \cdot 100\%$ 

Где  $U_{r,n}$  макс.,  $U_{r,n}$  мин. - максимальное и минимальное значение амплитуды импульса напряжения на выходе делителя.

О<sub>окп</sub> - погрешность, обусловленная паразитными колебаниями при регистрации амплитуды импульса напряжения на выходе делителя при его калибровке.

 $Q_{\text{orth}} = 2 \cdot [(U_{\text{OK. MAKC.}} - U_{\text{OK. MHH.}})/(U_{\text{OK. MAKC.}} + U_{\text{OK. MHH.}})] \cdot 100\%,$ 

Где  $U_{\text{ok. MARC}}$ ,  $U_{\text{ok. MHH}}$  - максимальное и минимальное значение амплитуды импульса напряжения на выходе делителя при его калибровке.

 $Q_{ov} = 1.0$  % - погрешность, обусловленная неточностью установки ПИП в рабочей зоне полеобразующей системы эталона.

А.6.6.3. Доверительные границы погрешности результата измерения коэффициента преобразования вычисляют  $\Pi$ O полученным случайной погрешности значениям  $\boldsymbol{\mathrm{M}}$ систематической  $\bf{B}$ соответствии с разделом 5 ГОСТ 8.207.

А.6.6.4. За погрешность измерения принимается предел А, определенный в А.6.6.3.

Преобразователь считается прошедшим поверку с положительным результатом, если погрешность измерения коэффициента преобразования не превышает 10 *%.*

# А .7. Оформление результатов поверки

А.7.1. При положительных результатах поверки оформляют свидетельство о поверке и производят запись в паспорте в разделе 8 сведений о результатах поверки.

А.7.2. При отрицательных результатах аннулируют свидетельство о поверке и в паспорт вносят запись о непригодности прибора к эксплуатации с указанием причины.

 $\mathcal{L}_{\text{min}}$ 

Сахаров К.Ю.

Михеев О.В.